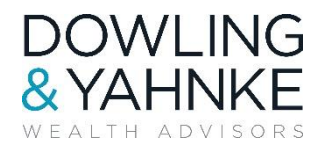

### WHAT ARE COOKIES?

A cookie is a small file of letters and numbers that is downloaded on to your computer when you visit a website. Cookies are used by many websites and can do a number of things, e.g., remembering your preferences and counting the number of people looking at a website.

### HOW DO WE USE COOKIES?

We use cookies on this website for the following purposes:

- Analytical purposes: Analytical cookies allow us to recognize, measure, and track visitors to our website. This helps us to improve and develop the way our website works (e.g., determining whether site visitors can find information easily or by identifying the aspects of the site that are of the most interest to them).
- Terms and conditions: We use cookies on our website to record when a site visitor has seen a policy, such as this one, or provided consent, such as consent to the terms and conditions on our website. This helps to improve the user's experience of our website. For example, it avoids a user from repeatedly being asked to consent to the same terms.
- Third party cookies. When you visit our website, you may receive cookies that are set by third parties. These cookies are used for the purposes described in the bullet points above. We do not control the setting of these third-party cookies, so we suggest you might wish to check the third-party websites for more information about their use of cookies and how to manage them.
- Amending Internet browser settings to disable cookies. You can configure your browser to accept all cookies, reject all cookies, notify you when a cookie is set, or delete cookies that have already been set. Each browser is different, so check the "Help" menu of your browser to learn how to change your cookie preferences. You are always free to decline our cookies if your browser permits, although in that case you may not be able to use certain features on our website. In addition, a number of companies offer utilities designed to help you visit websites anonymously.

# HOW TO CONTROL COOKIES

Browser Controls: You can use your web browser to:

- delete all cookies;
- block all cookies:
- allow all cookies:
- block third-party cookies;
- clear all cookies when you close the browser;
- open a "private browsing" / "incognito" session, which allows you to browse the internet without storing local data, and
- install add-ons and plug-ins to extend browser functionality.

Additional Information: You can visit the below sites for additional information on how you can control, block, and/or delete cookies.

- [Internet Explorer cookies information](http://support.microsoft.com/kb/278835)
- [Chrome cookies information](https://support.google.com/chrome/answer/95647?hl=en-GB)
- [Firefox cookies information](http://support.mozilla.org/en-US/kb/Clear%20Recent%20History)
- [Safari cookies information](http://support.apple.com/kb/PH5042)
- [Opera cookies information](http://www.opera.com/help/tutorials/security/privacy/)

### YOUR CONSENT

By continuing to use our website, you are agreeing to our placing cookies on your computer in order to analyze the way you use our website. Please read this Cookie Policy carefully for more details about the information we collect when you use our Site.

If you do not wish to accept cookies in connection with your use of this website, you must stop using our website or withdraw your consent as stipulated below.

#### WITHDRAW YOUR CONSENT:

You may withdraw your consent at any time by adjusting your internet browser settings to delete all cookies. If you do this, however, you may have to manually adjust some of your internet browser preferences every time you visit a site and some services and functionalities may not work.

For additional information about how you may delete or block cookies please visit: [http://www.aboutcookies.org.](http://www.aboutcookies.org/Default.aspx?page=2)

# DO NOT TRACK SIGNALS

### Additional Resources for Do Not Track Signals

- Mozilla's [Do Not Track](http://dnt.mozilla.org/) allows you to tell websites not to track you.
- Internet Explorer has a feature called [Tracking Protection Lists,](http://windows.microsoft.com/en-US/internet-explorer/products/ie-9/features/tracking-protection) which allows you to import a list of websites you want to block.
- Google Chrome allows you to turn on or off the ["Do Not Track"](https://support.google.com/chrome/answer/2790761?co=GENIE.Platform%3DDesktop&hl=en) feature.

## ADDITIONAL INFORMATION ABOUT COOKIES

Useful Information About Cookies

- [AboutCookies.org](http://www.aboutcookies.org/)
- [AllAboutCookies.org.](http://www.allaboutcookies.org/)

#### Internet Advertising Bureau

Produced by the Internet advertising industry, [Your Online Choices](http://www.youronlinechoices.com/uk) is an online guide to behavioral advertising and online privacy. The Internet Advertising Bureau website allows you to install optout cookies across different advertising networks.

### Google Analytics

Google has developed a browser add-on to allow users to [opt-out of Google Analytics](http://tools.google.com/dlpage/gaoptout) across all websites that use this popular analytics product.